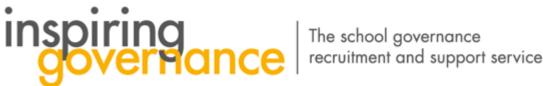

## How to Search for Vacancies

Pick values

Committee

None

Foundation Governor

Future Chair of FE Finance

Future Chair of Governing Board

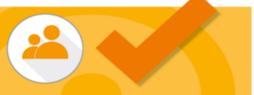

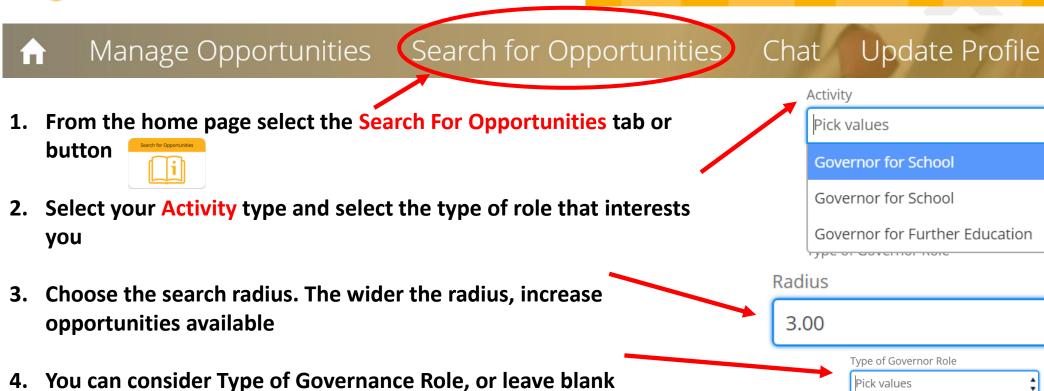

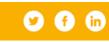

Click Search

www.inspiringgovernance.org

Search

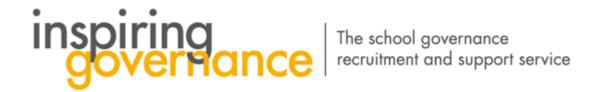

6. A map with Vacancies in your area will appear. For this example we are using East London where there are eight Opportunities

7. You can **Zoom** in to select **Opportunities** and select Vacancies to review. Clicking on the **Pins** you will be able to view further information

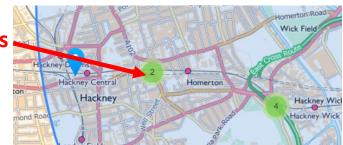

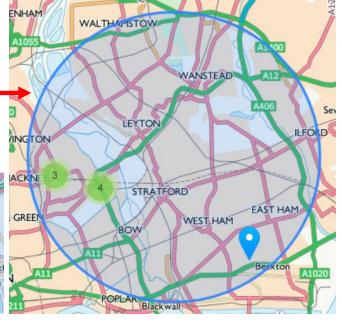

8. Review the Opportunity

9. From here you can View more details or add to your Shortlist

View more

Add to shortlist

10. Now you are ready to Express Interest

eady to Express interest

LA wide Opportunity
Opportunity Name: Governor

**Expiry Date:** 30/04/2020

Date Range:From 05/02/2020 To 30/04/2020

Vacancies: 2

high performing "OUTSTANDING" and innovative primary schools in Hackney, London. In all our schools we have a passion for high standards and

want all our childre...